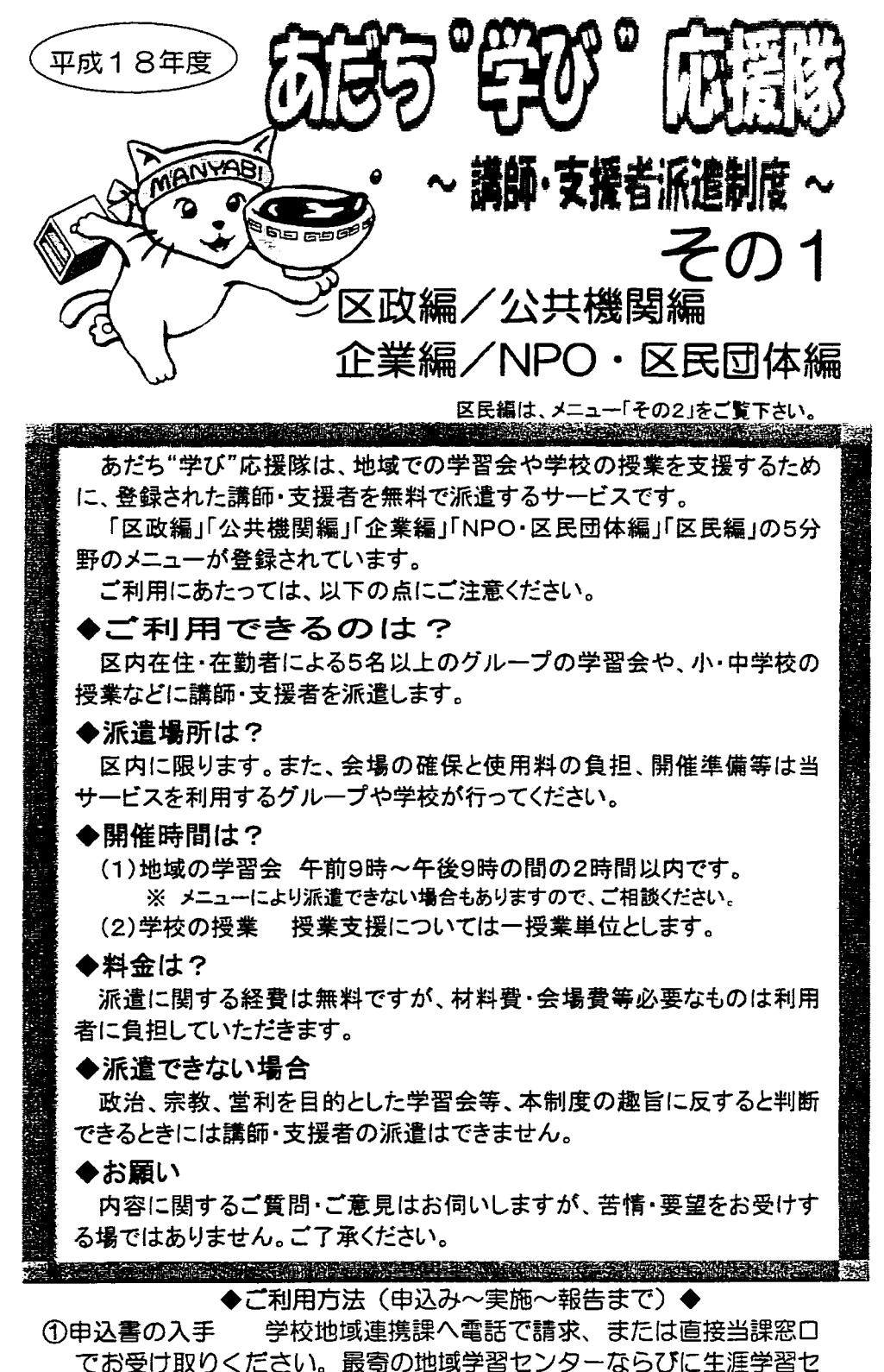

ンターでもお受け取りいただけます。ホームページからダウンロード することもできます。

実施予定日の3週間前までに、学校地域連携課の窓口 ②申込書提出 へ持参、または郵送・FAXで提出してください。

※ 牛涯学習センター・地域学習センターの窓口でも受付します。

- 3派遣の決定 学校地域連携課が、メニュー担当課・機関と調整し派遣 の可否を決定し結果を連絡します。
- ④打合せ メニュー担当課・機関から連絡をしますので、日時・会場・ 内容等の打合せをしてください。

6実施 会場の手配や学習会の運営は、利用者が行なってください。派 遣に関する費用は無料ですが、材料費等は利用者の実費負担です。

6報告 学習会等の終了後一週間以内に、「報告書」を、申込を受付け た学校地域連携課または地域学習センター等に提出してください。

## <公共機関編メニュー>

 $\ddot{\phantom{a}}$ 

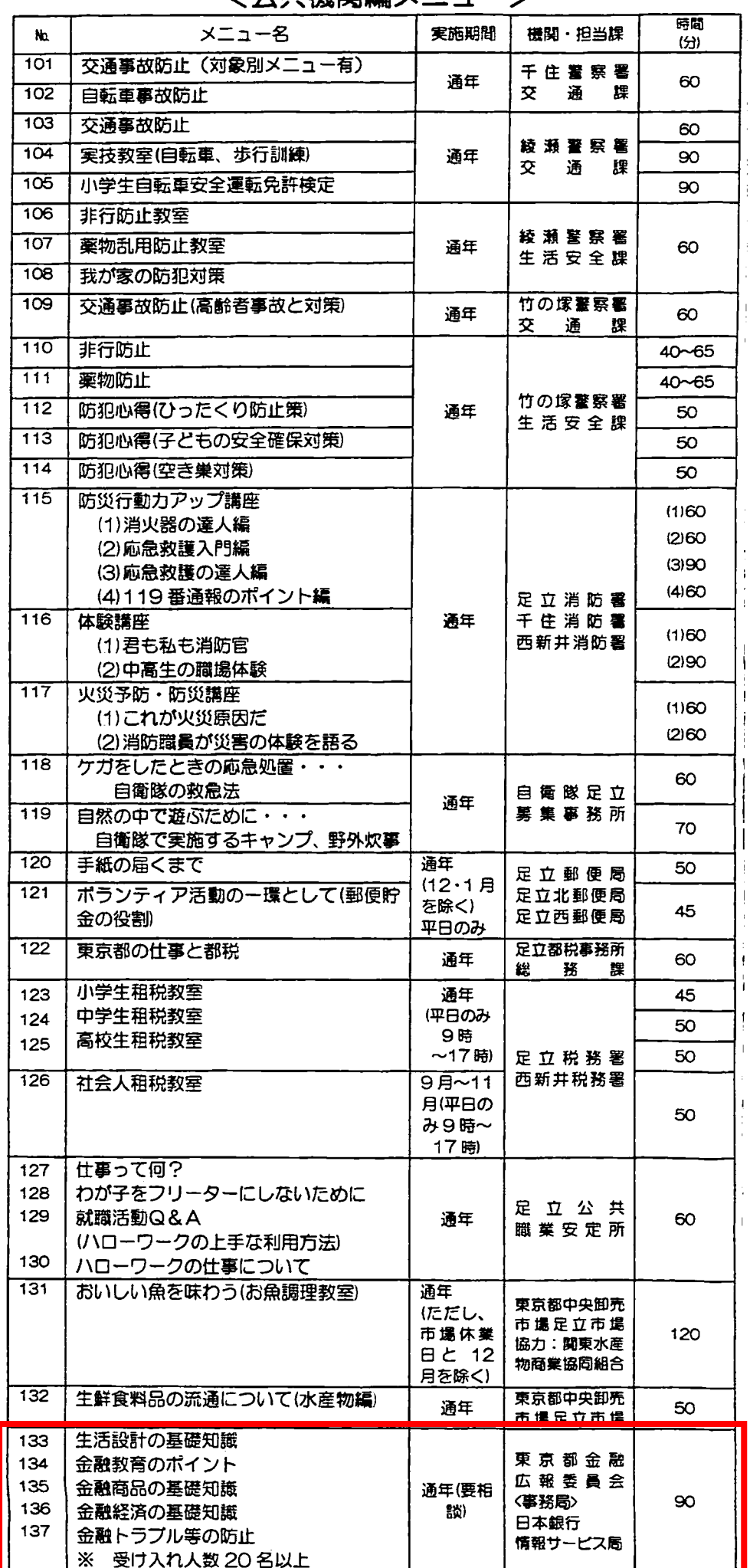